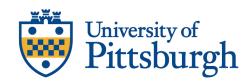

## **GUIDANCE FOR HYBRID CLASSES**

Ex. ½ class meets on Tues in person / other ½ meets on Thurs in person. Supplmemental video, materials and/or work are assigned on the opposite day.

## Lecture capture:

- Record lecture in small segments, preferably 20 minutes or less:
  - Try to be engaging.
  - o Total required viewing not more than scheduled class time it replaces.
  - Simple, succinct. If too complicated, message is lost.
- Class or case discussion when live.
- Record both live sessions.
- Zoom with audio and video on front of room (audio only for remote is not sufficient)
  - Record with auto-save to Panopto
  - Either monitor chat or assign student or TA.
    - Notetaker how to connect w/o audio to prevent feedback
  - TA to setup Panopto to Canvas/TWEN link for easy access.
  - o Remember: Not all will be able to attend even a hybrid class

## Supplemental:

- Canvas or TWEN
  - Post materials used in class (PowerPoints, etc)
  - Link to recordings
  - Discussion boards
- Chalkboard or Dry Erase Board
  - TA or student to capture photos before each erase and end of class. Post to Canvas/TWEN.
- TA's create and manage major topic discussion boards.
- Show how to use any tools in the course (like cases or claims) in the first class or with a video.

## Helpful hints:

- Avoid multiple emails create meaningful modules in Canvas.
- Avoid lengthy emails.
- Do not embed lecture clips or videos into PowerPoints.
- Use video rather than just audio to be more personable.
- Look at the camera eye to make meaningful points.
- Do not make busy work. Look for meaningful work.